C

-6

 $TUB\text{-}Registrierung: 20230801\text{-}\mathrm{fgn9/fgn9}$ l $0$ np.pdf /.ps

TUB-Material: Code=rha4ta

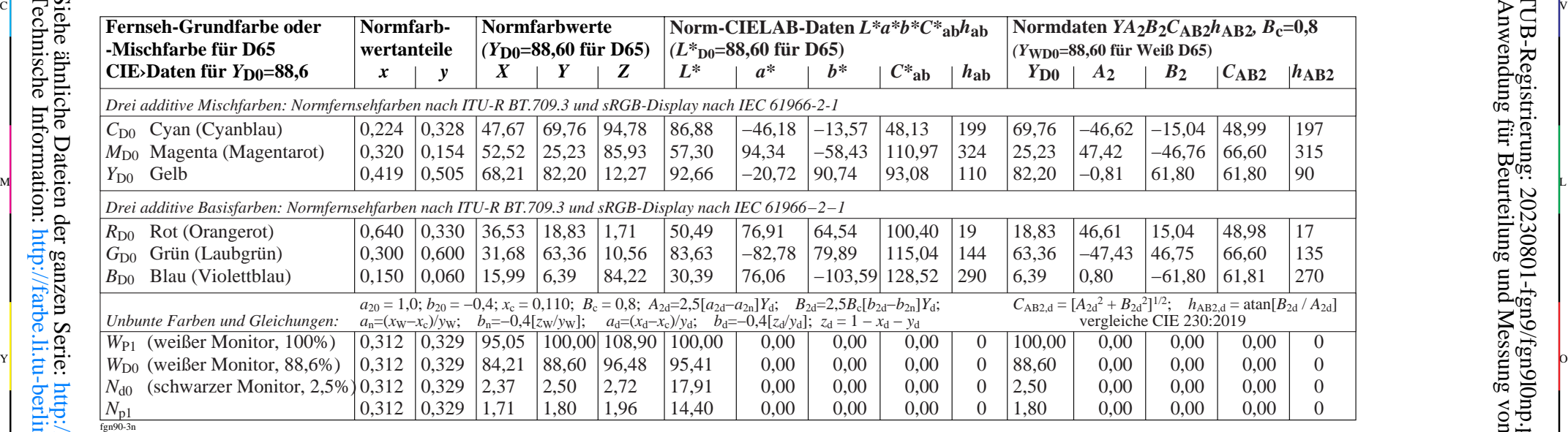

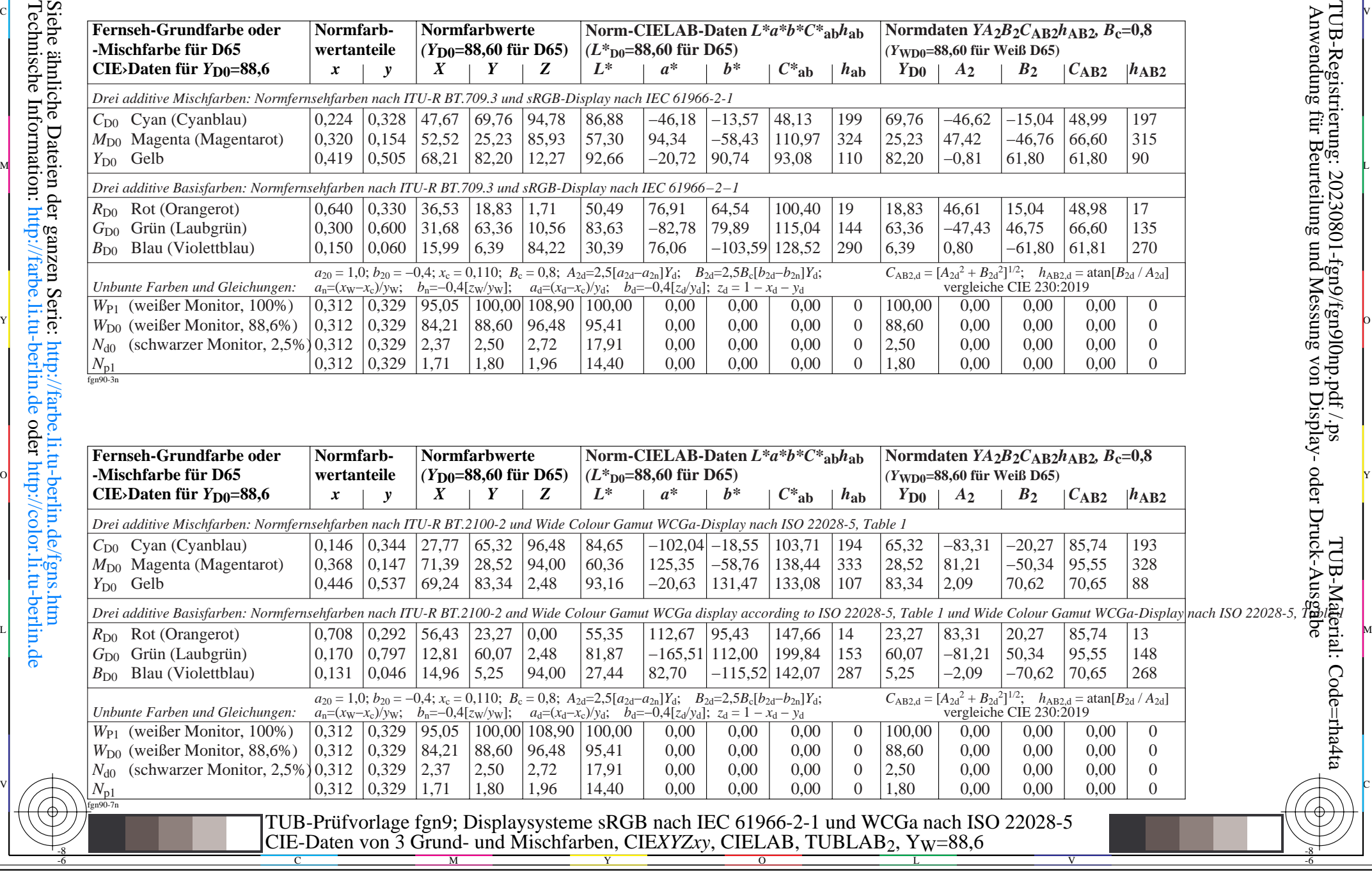

-8